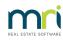

## ₽

# Access A Full Owner Ledger for Earlier Periods in Strata Master

You may have noticed that the Owner Ledger accessed through the Corp screen Lots tab, only covers the last 2 years, or you may ahve noticed receipts that have no levy number beside them.

This is because this ledger is a snapshot only of the full ledger.

### **Important Points on Ledgers**

- Ledgers are not designed for issuance to Lot Owners. Instead issue a Customer Owner Account.
- The ledger is linked to a Lot, so will therefore continue with each successive owner. Issuing a ledger to an owner could be a breach of The Privacy Act.
- The Current Owner Account applies only to the relevant owner as named on the report.

## Where To Generate a Full Owner Ledger

1. Select the Formatted Reports icon in the Icon toolbar.

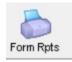

2. Select Owner Ledger from the list of reports.

| > Formatted Reports                |              |                |              |             | - • •         |
|------------------------------------|--------------|----------------|--------------|-------------|---------------|
| 🚥 🎍 🔯 💶 🗮 📜 ன                      |              |                |              |             | $\bigcirc$    |
| All Trust Ledger General Ledger Ba | anking Rpts  | Strata Mgt Rpt | s Owner Rpts | Client Rpts | Financial Grp |
| Name                               | Group        |                | Description  |             | ^             |
| Dutstanding Invoices               | General Le   | dger           | Report       |             |               |
| butstanding Owner Invoices         | Strata Mgt I | Rpts           | Report       |             |               |
| 🔊 Owner Ledger                     | Owner Rpt:   | 5              | Report       |             |               |
| 💿 Owner List                       | Owner Rpt:   | 6              | Report       |             |               |
| Dortal Activity Report             | Strata Mgt I | Rpts           | Report       |             |               |

3. You can then enter the required Lot and Plan, or all owners of a Plan, and a date range, being as far back as you need to get a full report.

|             | ameters for Owner Ledger                   |  |
|-------------|--------------------------------------------|--|
|             | Start date 01/06/2005                      |  |
|             | End date 30/06/2025                        |  |
| - Owner sel | election                                   |  |
| C All ow    | where of a owners corporation    One owner |  |
| Select Lot  | ot/Owner                                   |  |
|             | Plan ⓒ Lot/Plan C Address C Name C Lot Ref |  |
| Lot No.     | Plan No.                                   |  |
| 4           |                                            |  |
| 4           |                                            |  |
| 4           |                                            |  |
| 4           |                                            |  |
| 4           |                                            |  |

#### 4. Once the Lot and Plan is selected,

| -Selected: Lot 4 / Plan 2222 | (GST registered)                                |                                                   |
|------------------------------|-------------------------------------------------|---------------------------------------------------|
| 🔿 Unit/Plan 💿 Lot/Plan (     | (LIST registered)<br>C Address C Name C Lot Ref | Mr Ringo Starr                                    |
| Lot No. Plan No.             |                                                 | 4/Abbey Road Studios, 22<br>Penny Lane, LIVERPOOL |
|                              |                                                 | Penny Lane, LIVERPOOL<br>NSW 2170                 |
|                              |                                                 |                                                   |

5. Then click ok and the ledger preview will open.

| OK |
|----|
|----|

# **Useful Links**

https://kb.rockend.com/help/understanding-a-lot-owner-ledger

https://kb.rockend.com/help/understanding-a-lot-owner-ledger-in-strata-master-article-2

https://kb.rockend.com/help/strata-master-top-tip-110-extended-owner-ledger

22/06/2023 7:10 pm AEST